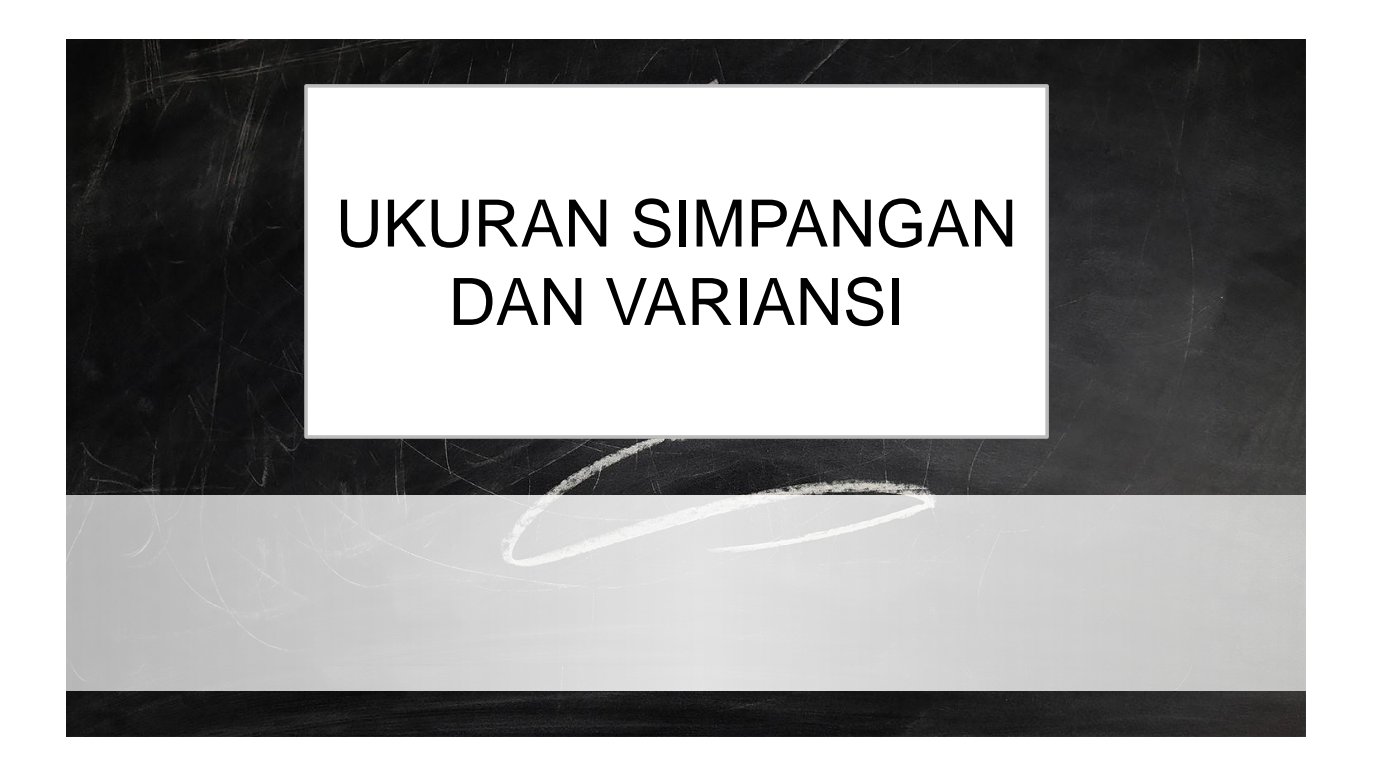

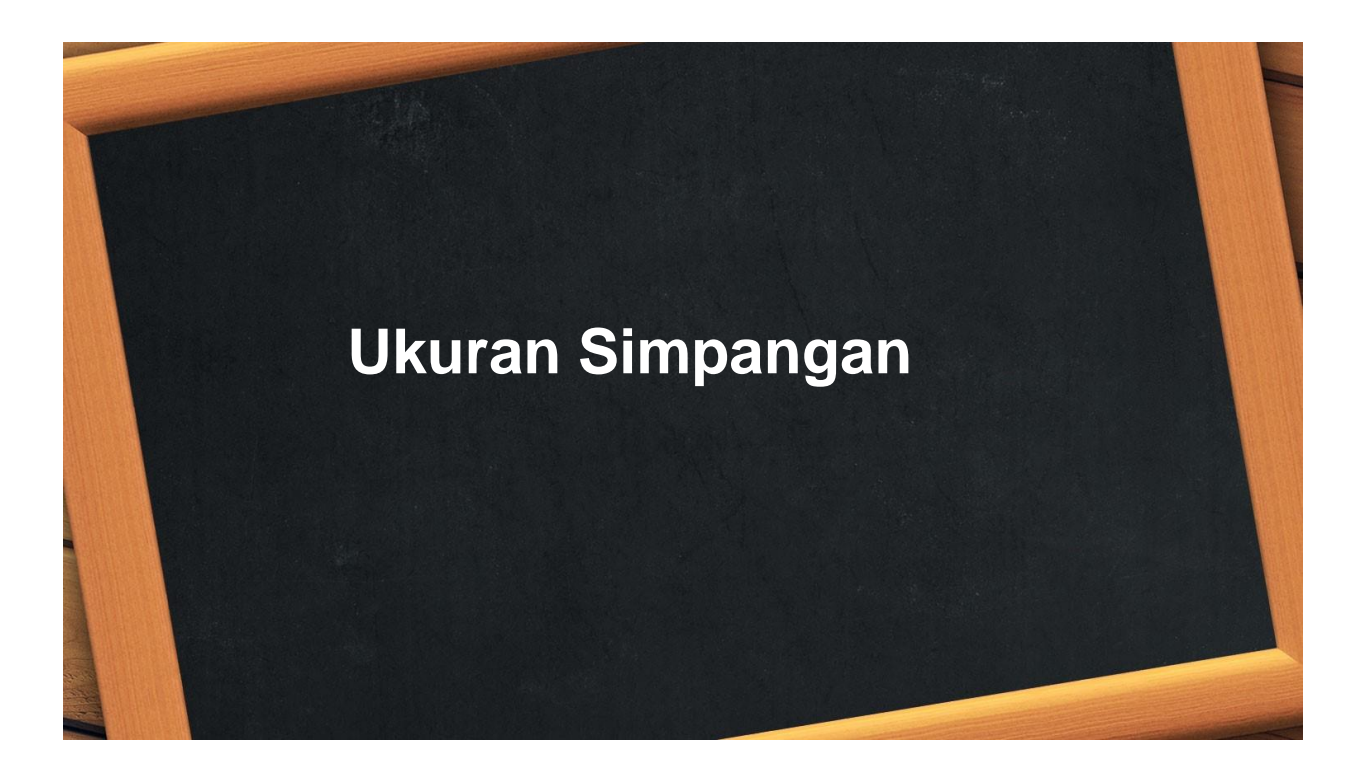

### RENTANG

Misal  $X_1$ ,  $X_2$ ,  $X_3$ , ...,  $X_n$  adalah hasil pengamatan dari sampel,  $X_{max} =$  $max(X_1, X_2, X_3, ..., X_n)$  dan  $X_{min} = min(X_1, X_2, X_3, ..., X_n)$ , maka rentang data tersebut adalah

 $Rentang = X_{\text{max}} - X_{\text{min}}$ 

Contoh:

Jika data hasil pengamatan adalah: 9,3,2,4,5,2,6,2,9,10,14,13, dan 4. Tentukan berapakah rentang dari data tersebut!

Jawab:

 $X_{max} = 14$  dan  $X_{min} = 2$ 

Maka  $Rentang = 14 - 2 = 12$ 

### RENTANG ANTAR KUARTIL

Misal  $X_1, X_2, X_3, ..., X_n$  adalah hasil pengamatan dari sampel,  $K_1$  adalah kuartil k e-1 dari data tersebut dan  $K_3$  adalah kuartil ke-3, maka rentang antar kuartil yan g dilambangkan (RAK) adalah

$$
RAK = K_3 - K_1
$$

Latihan: Tentukan rentang antar kuartil dari data berikut:

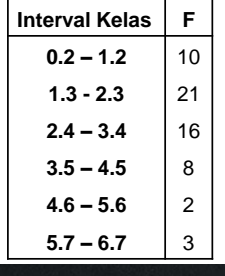

# SIMPANGAN ANTAR KUARTIL

Misal  $X_1, X_2, X_3, ..., X_n$  adalah hasil pengamatan dari sampel,  $K_1$  adalah kuartil k e-1 dari data tersebut dan  $K_3$  adalah kuartil ke-3, maka simpangan antar kuartil y ang dilambangkan (SK) adalah

$$
SK = \frac{1}{2}(K_3 - K_1)
$$

Contoh:

Jika data hasil pengamatan adalah: 9,3,2,4,5,2,6,2,9,10,14,13, dan 4. Tentukan berapakah simpangan antar kuartil dari data tersebut! Jawab:

# RATA-RATA SIMPANGAN

### **Data Tunggal**

Untuk sampel berukuran n yaitu  $X_1, X_2, ..., X_n$  dan rata-ratanya  $\bar{x}$  maka rata-rata simpang nya adalah:

Contoh:

$$
RS = \frac{|X_1 - \overline{x}| + |X_2 - \overline{x}| + \dots + |X_n - \overline{x}|}{n} = \frac{\sum_{i=1}^{n} |X_i - \overline{x}|}{n} \qquad x - \overline{x}
$$

Jika data hasil pengamatan adalah: 9,3,2,6,5. Tentukan berapakah simpangan antar kuartil dari data tersebut!

Jawab:

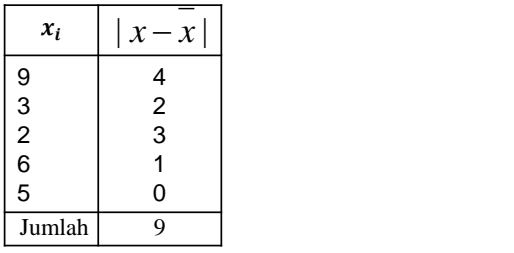

## RATA-RATA SIMPANGAN

### **Data Kelompok**

$$
RS = \frac{f_1|X_1 - \overline{x}| + f_2|X_2 - \overline{x}| + ... + f_n|X_n - \overline{x}|}{f_1 + f_2 + ... + f_n} = \frac{\sum_{i=1}^{k} f_i|X_i - \overline{x}|}{\sum_{i=1}^{k} f_i}
$$

Dengan:

 $X_i\;\;$  : Nilai tengah kelas ke-i

 $\mathfrak{f}_i$ : frekuensi kelas ke-1

- $\overline{k}$  : banyak kelas
- $\bar{x}$  : rata-rata hitung

**Kelas f f**  $x_i$   $|x_i - \bar{x}|$   $f_i |x_i - \bar{x}|$ 31-40 41-50 51-60 61-70 71-80 81-90 91-100 2 3 5 14 24 20 12 35.5 45.5 55.5 65.5 75.5 85.5 95.5 Jumlah  $80$ 

 $\bar{x} = \frac{6070}{80}$ 80

Dari tabel dapat dilihat  $\sum f_i |x_i - \bar{x}| =$ Maka  $RS =$ 

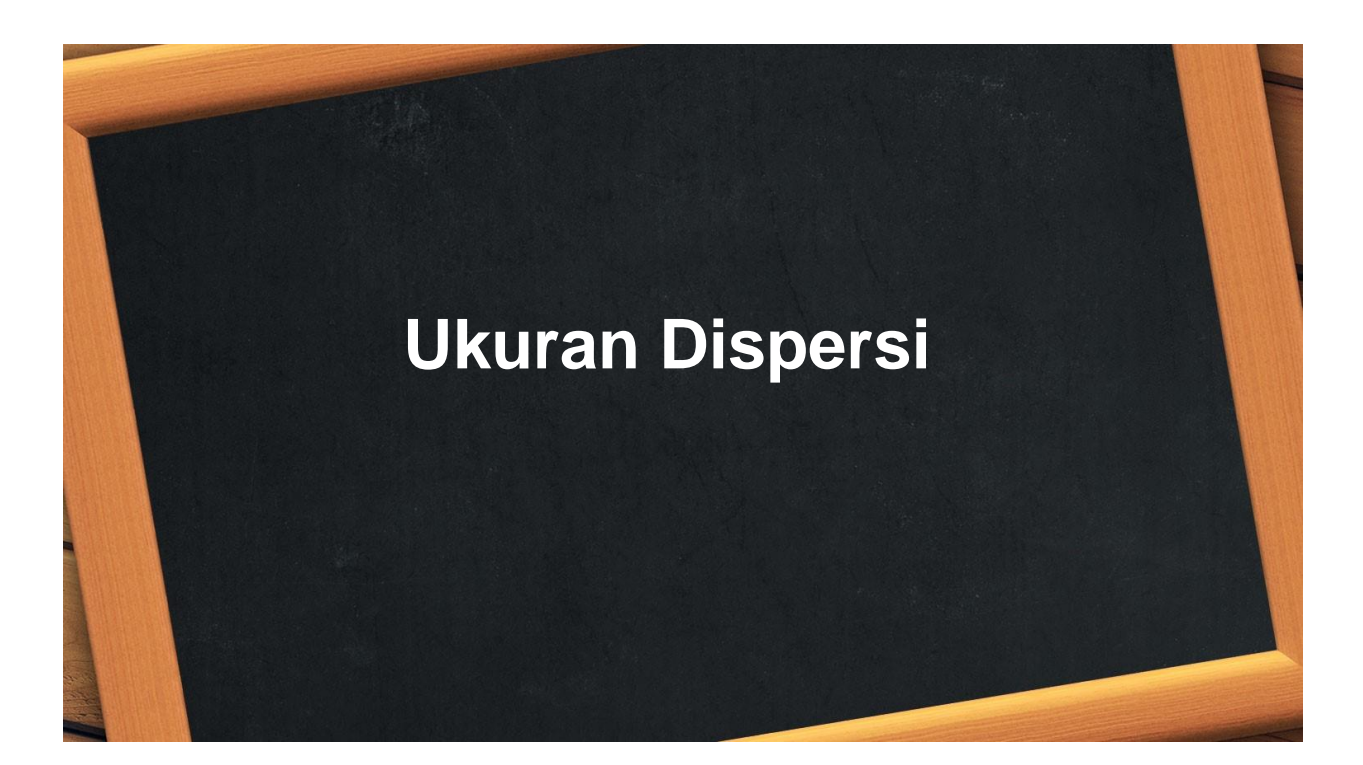

#### **Varians**

Ukuran-ukuran yang diperoleh dari populasi disebut **parameter.** Untuk populasi berukuran N dan rata-ra tanya μ maka variansnya

$$
\sigma^2 = \frac{\sum (x_i - \mu)^2}{N}
$$

Ukuran-ukuran yang diperoleh dari sampel disebut **statistik.** Untuk sampel berukuran n dan rata-ratany a  $\bar{x}$  maka variansnya

$$
s^2 = \frac{\sum (x_i - \bar{x})^2}{n-1}
$$

Contoh:Berapakah varians dari 5, 7, 1, 2, 4 dengan rata-rata  $\bar{x} = 3.8$  ?

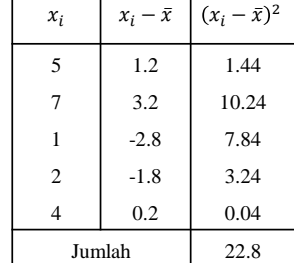

Berdasarkan tabel di atas didapat:  $\sum (x_i - \bar{x})^2 =$ dan  $n = 5$ Maka  $s^2 =$ 

Jika data sampel tidak diketahui rata-ratanya maka formula varians:

$$
s^{2} = \frac{n \sum x_{i}^{2} - (\sum x_{i})^{2}}{n(n-1)}
$$

Contoh: Berapakah varians dari 5, 7, 1, 2, 4?

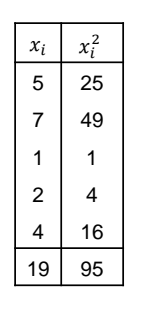

Berdasarkan tabel di samping diperoleh: n = 5,  $\sum x_i^2 =$ 95 dan  $\sum x_i = 19$ . Maka variansnya  $s^2 =$ 

### **Data Kelompok**

$$
s^2 = \frac{\sum f_i (x_i - \bar{x})^2}{n-1}
$$

Dengan  $x_i$  = nilai tengah kelas ke-i  $\bar{x}$  = rata-rata hitung  $n=\sum f_i$ Contoh:

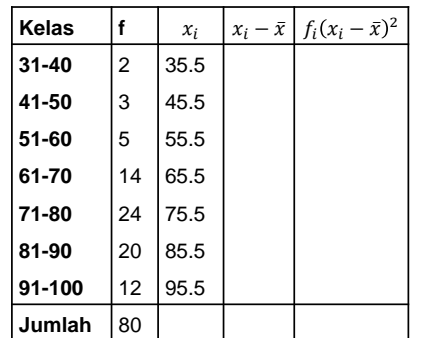

 $\bar{x} = 75.875$ 

Berdasarkan tabel di atas diperoleh: n = 80 dan  $\sum f_i (x_i - \bar{x})^2 =$ Maka diperoleh:  $s^2 =$ 

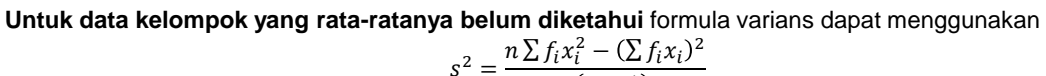

$$
s^2 = \frac{n\sum f_i x_i^2 - (\sum f_i x_i)}{n(n-1)}
$$

Dengan  $x_i$  = nilai tengah kelas ke-i  $n=\sum f_i$ Contoh:

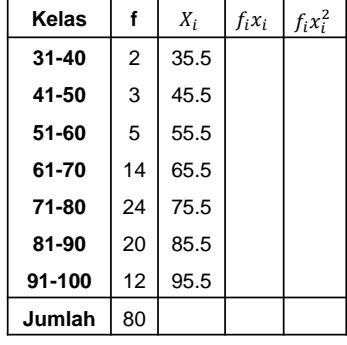

Berdasarkan tabel di atas diperoleh: n = 80,  $\sum f_i x_i^2 =$ dan  $\sum f_i x_i =$ Maka diperoleh:  $s^2 =$ 

**Untuk data kelompok yang panjang kelasnya sama** untuk formula variansnya menjadi:

$$
s^{2} = p^{2} \left( \frac{n \sum f_{i} c_{i}^{2} - (\sum f_{i} c_{i})^{2}}{n(n-1)} \right)
$$

Dengan

 $c_i$ = kode kelas ke-i (pengkodean sama sewaktu menentukan rata-rata hitung)  $n = \sum_{i=1}^{k} f_i$  $p =$  panjang kelas Contoh:

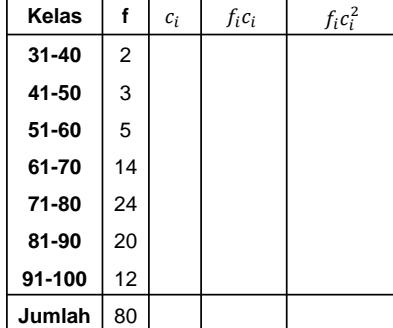

Berdasarkan tabel diperoleh: p = 10, n = 80,  $\sum f_i c_i^2$  = dan  $\sum f_i c_i =$ Maka diperoleh:  $s^2 =$ 

# **SIMPANGAN BAKU**

Simpangan baku adalah akar positif dari varians

$$
s = \sqrt{\frac{\sum_{i=1}^{n} (x_i - \bar{x})^2}{n-1}}
$$

Contoh: Untuk data kelompok di atas dengan varians  $s^2 = 203.66$ , maka simpangan bakunya  $s =$  $\sqrt{203.66} = 14.27$ 

# **ANGKA BAKU**

Angka baku adalah mengukur perbedaan nilai observasi dengan  $\bar{x}$  per simpangannya baku)

$$
z_i = \frac{x_i - \bar{x}}{s}
$$

Contoh:

A mendapat nilai 86 pada ujian akhir Matematika, di mana rata-rata dan simpangan baku kelompok masingmasing 78 dan 10. Padas ujian akhir Statistika di mana rata-rata kelompok 84, dan simpangan baku kelomp ok 18, A mendapat nilai 92. Dalam mata ujian manakah A mencapai kedudukan yang lebih baik? Jawab:

$$
z_{Mat} = \frac{86 - 78}{10} = 0.8
$$
  

$$
z_{stat} = \frac{92 - 84}{12} = 0.44
$$

Harga z ini menunjukkan bahwa, A mendapatkan 0,8 s di atas rata-rata nilai Matematika dan 0,44 s di atas r ata-rata nilai Statistika. Berarti kedudukan A lebih tinggi dalam Matematika.

### **KOEFISIEN V**ARIASI

Definisi: Jika dari sebuah sampel dihitung  $\bar{x}$  dan s, maka koefisien variasi didefinisikan sebagai formula berikut:

$$
KV = \frac{s}{\bar{x}} \times 100\%
$$

Kategori tafsiran KV:

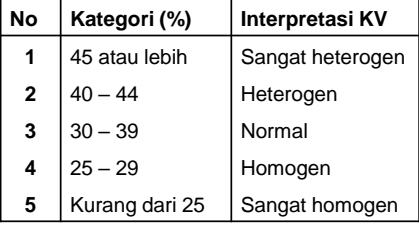

#### Contoh:

Menurut sensus pendapatan perbulan di Malaysia setara dengan Rp. 5000000,00 dengan simpangan baku Rp. 30 00000,00. Di Indonesia rata-rata Rp. 4000000,00 dengan simpangan baku Rp. 2000000,00. Tunjukkanlah secara s tatistik negara mana yang lebih merata pendapatannya. Jawab:

Malaysia:  $KV = \frac{3000000}{5000000} \times 100\% = 60\%$ 5000000 Indonesia:  $KV = \frac{2000000}{40000000}$  $\frac{2000000}{4000000} \times 100\% = 50\%$ Jadi yang lebih merata adalah Indonesia, sebab makin kecil koefisien variasi makin seragam/homogen pendapatan

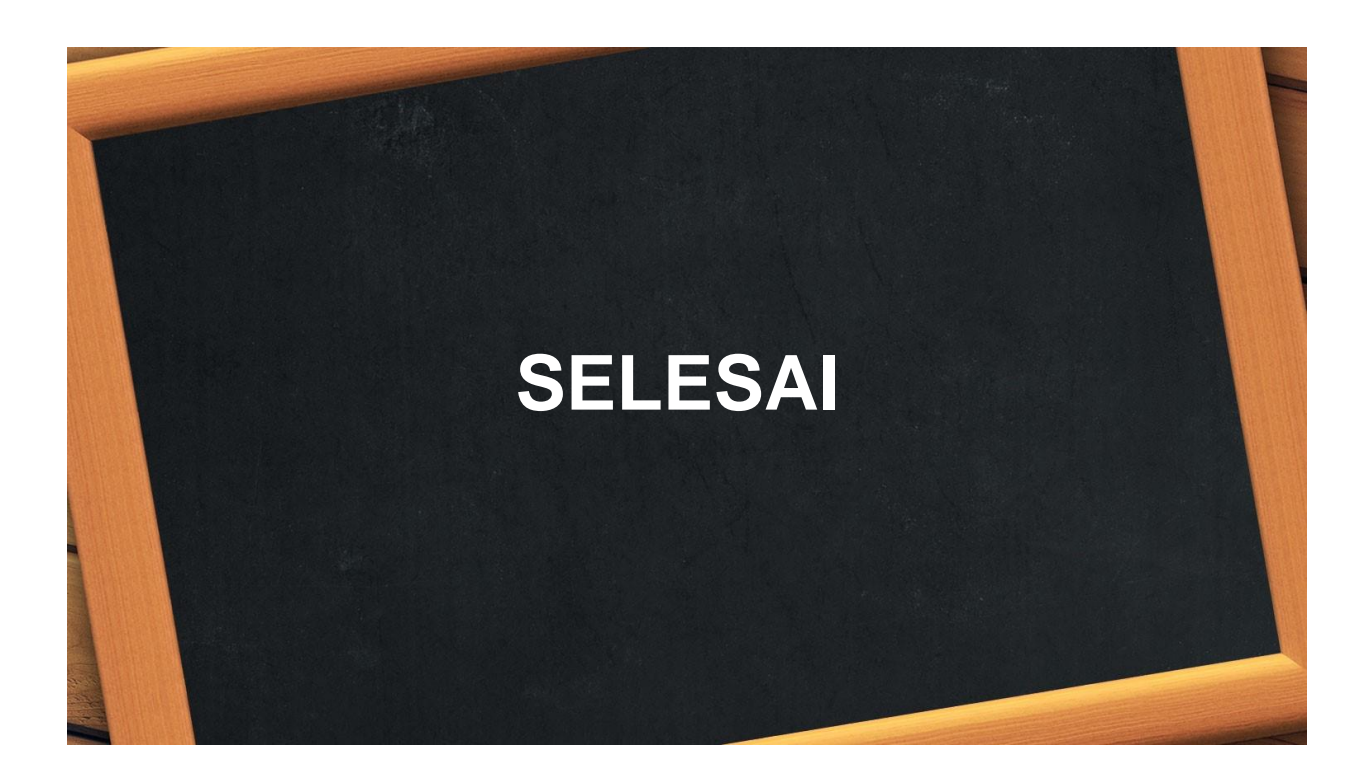